1. (4pts) The Malthusian growth model is:

$$
\frac{dP}{dt} = rP, \quad \text{with} \quad P(0) = 75,
$$

which has the solution

$$
P(t) = 75e^{rt}.
$$

Since  $P(10) = 75e^{10r} = 120$ , it follows that  $e^{10r} = \frac{120}{75} = \frac{8}{5} = 1.6$ . Thus,  $10r = \ln(1.6)$  or  $r = 0.1 \ln(1.6) \approx 0.0470$ . The doubling time,  $t_d$  satisfies

$$
e^{rt_d} = 2 \qquad \text{or} \qquad t_d = \frac{\ln(2)}{r} \approx 14.75.
$$

It follows that  $P(50) = 75e^{50r} = 786.4$ .

2. (4pts) The damped harmonic oscillator given by:

$$
y'' + 4y' + 5y = 0,
$$

is a linear homogeneous second order differential equation. We differentiate to see

$$
y(t) = 3e^{-2t} \cos(t),
$$
  
\n
$$
y'(t) = 3e^{-2t}(-\sin(t) - 2\cos(t)),
$$
  
\n
$$
y''(t) = -3e^{-2t}((\cos(t) - 2\sin(t)) - 2(\sin(t) + 2\cos(t))) = e^{-2t}(9\cos(t) + 12\sin(t)).
$$

Substituting this into the damped harmonic oscillator gives:

$$
e^{-2t}\left((9\cos(t) + 12\sin(t)) + 4(-3\sin(t) - 6\cos(t)) + 5(3\cos(t))\right) = 0,
$$

which shows this is a solution to the ODE.

3. (4pts) The graph of the harmonic oscillator is below:

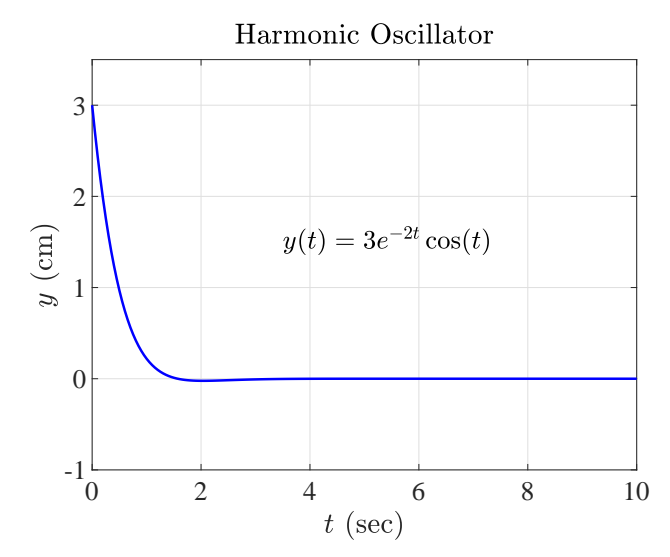

The MatLab program is below:

```
1 clear
2 \text{ figure} (101)3 c l f
4 hold off
t = \text{linspace}(0.20.400);
6 y = 3*exp(-2*t) . * cos(t);
\frac{\pi}{7} plot (t, y, 'b-', 'LineWidth', 1.5);
\sqrt{s} grid;
9 xlim ([0, 10]);
_{10} ylim ([-1, 3.5]);
11 t ext (3.5, 1.5, ' (y(t) = 3e^{-\{-2t\}}\cos(t) ; 'FontSize', 16, ...
12 ' interpreter', 'latex');
_{13} fontlabs = 'Times New Roman';
14 x label ('$t$ (sec)', 'FontSize', 16, 'FontName', fontlabs, ...
15 \ldots 'interpreter', 'latex');
_{16} ylabel('\frac{6}{3}y\frac{6}{3} (cm)','FontSize',16,'FontName',fontlabs, ...
17 \ldots 'interpreter', 'latex');
_{18} mytitle = 'Harmonic Oscillator';
19 title (mytitle, 'FontSize', 16, 'FontName', fontlabs);
20 \text{ set (gca, 'FontSize', 16)};
21 print -depsc harmonic . eps
```
4. (4pts) The solution of the differential equation (ODE):

$$
\frac{dy}{dt} = \frac{y}{5}, \quad \text{with} \quad y(8) = 20,
$$

is given by:

$$
y(t) = 20e^{(t-8)/5}.
$$

This is a first order, linear, homogeneous differential equation. Below is a graph of the solution, where the circle denotes the initial condition.

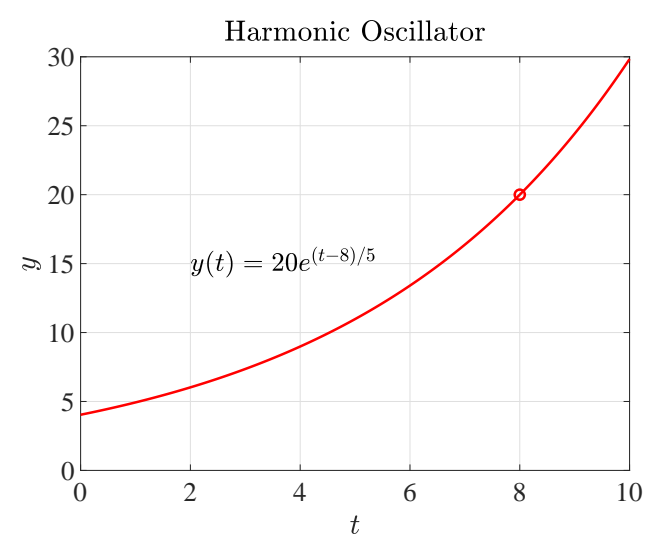

The MatLab program is below:

```
1 clear
2 \text{ figure} (101)3 clf
4 hold off
t = \text{linspace}(0, 10, 200);
6 y = 20*\exp((t-8)/5);
\tau plot (t, y, 'r-', 'LineWidth', 1.5);
8 h old on
9 \text{ plot } (8, 20, 'ro', 'LineWidth', 1.5);10 \quad \text{grid};_{11} xlim ([0, 10]);
_{12} ylim ([0, 30]);
13 t ext (2,15, \cdot\(y(t)) = 20e^{(t-t)/5}\, 'FontSize', 16, ...
14 ' interpreter', 'latex');
15 fontlabs = 'Times New Roman';
_{16} x label ('$t$', 'FontSize', 16, 'FontName', fontlabs, ...
17 ' interpreter', 'latex');
18 \text{ y} \text{label} ('\text{$\frac{6}{3}$y$}', 'FontSize', 16, 'FontName', fontlabs, ...
19 ' interpreter', 'latex');
20 mytitle = 'Harmonic Oscillator';
21 title (mytitle, 'FontSize', 16, 'FontName', fontlabs);
22 set (gca, 'FontSize', 16);
23 print -depsc \text{act1}_4.\text{eps}
```